## モーションコントローラ DACS-2500KB シリーズ

Python 関数 windows版 Dpmv.py Raspbery\_Pi版 Dpmv\_rpi.py

Python関数 Dpmv(\_rpi).py で、モーションコントローラのプログラミングが容易に。

Windows版

Windows11/10(64bit) 、Python 3 にて動作 ダックス技研HPよりダウンロード フォルダ dacs2500KB PM6¥Python(win)¥Dpmv\_py にある Dpmv.py と FT.py を同じディレクトリに格納 以下のサンプルプログラムを動作させる場合は、Dpmy\_sample.py も格納します。 デバイスドライバをインストールしておきます。

Raspbery\_Pi版

Raspberry pi の Python にて動作 フォルダ dacs2500KB\_PM6¥Python(rpi)¥Dpmv\_rpi\_py にある Dpmv\_rpi.py と FT\_rpi.py を同じディレクトリに格納 以下のサンプルプログラムを動作させる場合はDpmy\_rpi\_sample.pyも格納します。 デバイスドライバをインストールしておきます。

以下は、Window版のプログラム名で記述しています。 Raspbery\_Pi版は、 プログラム名を Dpmv\_rpi\_sample.py、Dpmv\_rpi\_py に読替えてください。

サンプルプログラム Dpmv\_sample.py は、キー入力したデータ(文字列)を、そのまま 関数 Dpmv.py に送りますので、Dpmv.py の機能確認ができます。 まずは、サンプルプログラム Dpmv\_sample.py を起動してください。

次ページの図、上2行のように、各軸位置、デジタル入力状態、ステータスを表示します。

続いて、キー入力にて、以下の操作をします。 操作方法はサンプルプログラムに記述している注釈をご覧ください。

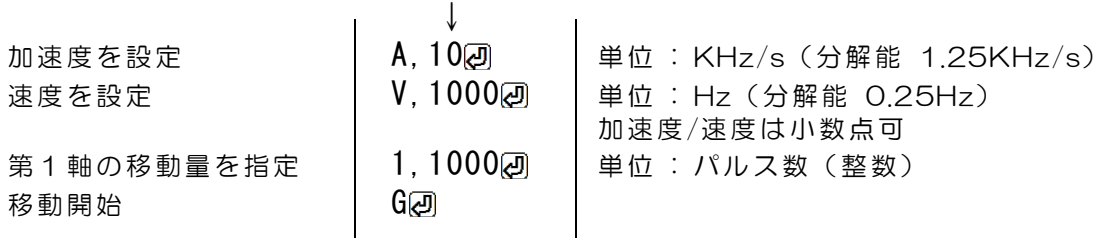

 $\sim$  1

これにて、第1軸が移動を開始します。 複数軸を同時に移動させる場合は、移動開始前に、複数軸を指定します。

 $\mathbf{r}$ 

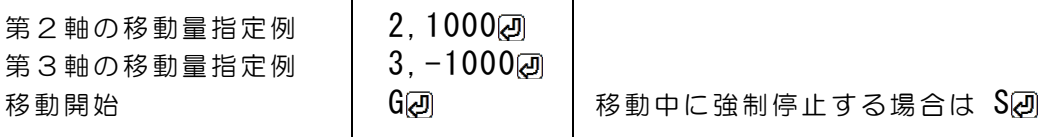

多くの機能のなかで、ここまでが基本的な操作です。

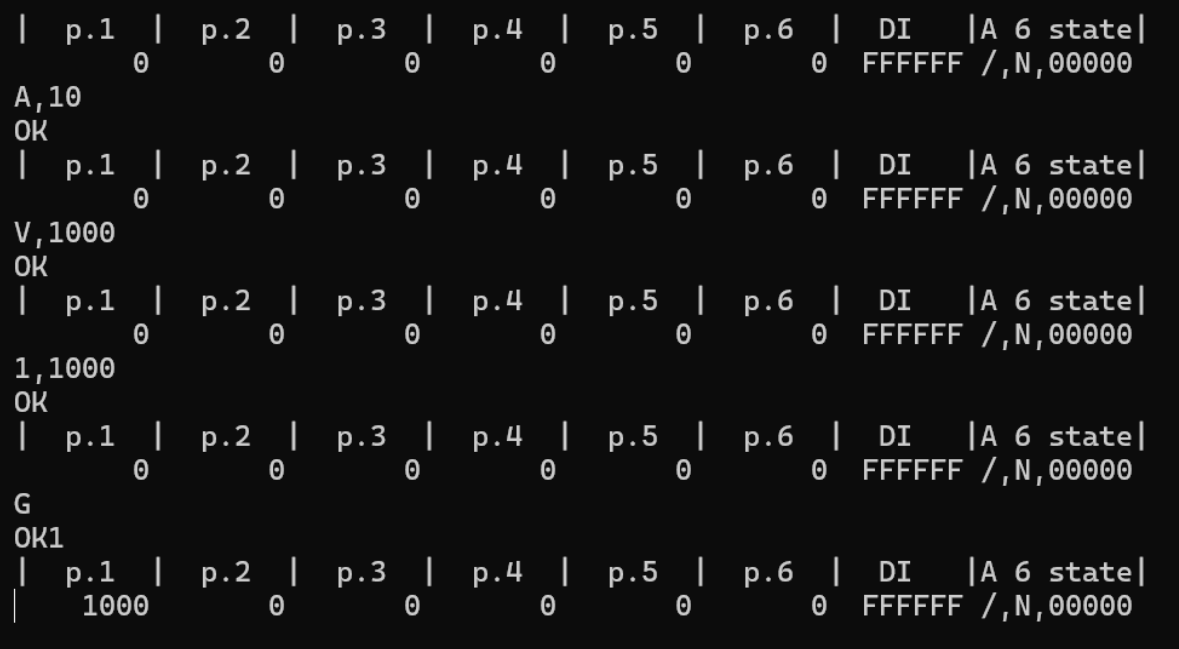

G<br />
G<br />
C<br />
C<br />
C<br />
G<br />
C<br />
C<br />
C<br />
C<br />
C<br />
C<br />
C<br />
C<br />
C<br />
C<br />
C<br />
C<br />
C<br />
C<br />
C<br />
C<br />
C<br />
C<br />
C<br />
C<br />
C<br />
C<br めて移動を開始します。

Vで指定した速度は、マスター軸の速度となり、その他の軸は直線補間速度となります。 G<br />
G<br />
G<br />
G<br />
G<br />
G<br />
G<br />
G<br />
M<br />
G<br />
G<br />
M<br />
G<br />
G<br />
M<br />
G<br />
G<br />
M<br />
G<br />
G<br />
M<br />
G<br />
M<br />
G<br />
G<br />
M<br />
G<br />
G<br

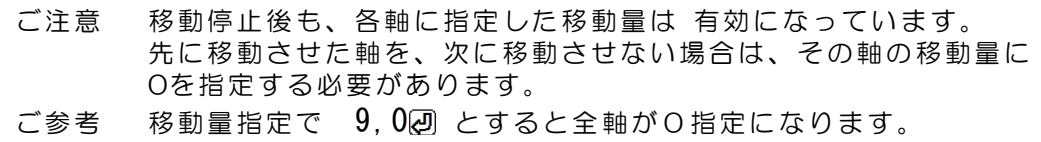

/ (スラッシュ)で複数の指示データを連結できます。

例 1,100/2,-1000/G 第1軸と第2軸の移動量を指定し移動開始 ↑ ↑ 連結 連結

#### def Dpmv\_init(devnum):

デバイスの初期化

引数 : デバイス番号(int型) 通常は0 戻り値 : (1)'OK' 正常終了 'NG' 異常 , (2)デバイスハンドル

デバイスをOPEN 各軸指定移動量を初期化します。 電源投入時に、デバイス側でも初期化をしますが、このプログラムでの初期化処理は、 デバイスを再接続しないで、プログラムを再起動した場合の対策です。 第6軸独立動作の設定があれば、独立動作を継続します。

使用例

 $ret =$  Dpmv. Dpmv init(0)  $if ret[0] == '0K'$ : handle = ret[1] # デバイスハンドルをセット ↑ 戻り値からデバイスハンドルをセットしてください。

#### def Dpmv\_read(handle,rmode):

移動量または位置の取得 引数 : デバイスハンドル, 読取モード(M:移動量 P:位置) 戻り値 : 文字列 1軸から6軸の移動量(または位置) を、10進数でカンマ区切り, デジタル入力(24bit 16進数 6桁)

使用例 readdata = Dpmv.Dpmv read(handle,'P') 戻り値の例 文字列 0,0,100,-20,0,0,A00230 1軸,2, 3, 4, 5, 6, デジタル入力

#### def Dpmv\_sread(handle):

```
ステータスの取得
 引数 : デバイスハンドル
 戻り値 : 文字列 x,y,z--z
         x: 1~6軸(第6軸独立のときは1~5)の状態
          G:移動中 D:ドウェル時間中 /:待機 S:停止
         y: 第6軸独立動作の状態
          N:第6軸独立なし G:移動中 D:ドウェル時間中 /:待機 S:停止
         z--z: ステータス (16進数 下位5桁)
          モーションコントローラ説明書 Qコマンドの応答をご覧ください。
 使用例 readdata = Dpmv.Dpmv_sread(handle)
 戻り値の例 文字列 G,N,00003
         先頭の文字が /(スラッシュ) のとき待機中
         先頭の文字が G のとき移動中と判断できます。
```
#### def Dpmv write(handle, wdata):

- コマンド送信とレスポンス受信
	- 引数 : デバイスハンドル, 指示データ
	- 戻り値 : 'OK' 正常終了 'NG' 異常終了

G、GC、GD 移動開始の場合 'OKx' x:マスター軸番号1~6 複数指示データ連結では、最後が移動開始指示のとき軸番号付加 データ連結では、一部のデータが不正のとき、すべての転送なし

指示データ(文字列)

/ (スラッシュ)で複数の指示データを連結可能 例 1,100/2,-1000/G

- x,y--y 各軸の移動量を指定 x:軸番号(1~6) y--y:指定移動量(整数 単位 パルス) x=9 のとき、全軸に同じ移動量をセット
- V,y--y 移動速度を指定(小数点可 単位 Hz)
- A,y--y y--y:加速度を指定(小数点可 単位 KHz/s) 台形加減速
- A. V--V. Z--Z V--V:加速度を指定(小数点可 単位 KHz/s) z--z:S字時間を指定(小数点可 単位 s)
- G 移動開始
- GC エンドレス移動開始
- DT, y--y ドウエルタイム設定 y--y:ドウェルタイム(単位 ms)
- GD ドウェルタイム後の移動開始
- S 強制停止
- R 位置リセット (全軸の位置を0とする)
- DH, XXX デジタル出力(bit23~12) 16進数3桁で指定
- LL,xxxxx リミットスイッチ low ON 16進数5桁で指定

LH,xxxxx リミットスイッチ High ON 16進数5桁で指定 ボード説明書の「リミット入力信号による自動停止機能と原点設定 への応用」などをご覧ください。

- WY ウオッチドクタイマー有効
- WN ウオッチドクタイマー無効
- $6Y$  第6軸独立動作指定
- $6N$  **第6軸独立動作解除**
- 6V,y--y 第6軸独立動作の速度を指定
- $6A$ , V--V 等6軸独立動作の加速度を指定 台形加減速 数値設定は  $A$  と同じ
- 6A,  $y y$ ,  $z z$

第6軸独立動作の加速度を指定 S字加減速 数値設定は A と同じ

- $6G$  第6軸独立移動開始
- 6GC 第6軸独立エンドレス移動開始
- 6DT,y--y 第6軸独立動作ドウエルタイム設定y--y:ドウェルタイム(単位ms)  $6GD$  第6軸独立動作 ドウェルタイム後の移動開始
	-
- $6S$  等6軸独立移動強制停止
- 使用例 readdata = Dpmv.Dpmv write(handle,'3,-1000') 第3軸に -1000パルス 戻り値の例 'OK'
- 使用例 readdata = Dpmv.Dpmv\_write(handle,'V,100') 移動速度 1.00Hz 戻り値の例 '0K'
- 使用例 readdata = Dpmv.Dpmv write(handle,'G') 移動開始 戻り値の例 'OK2' G、GC、GD 移動開始の場合は、戻り値 'OKx' x:マスター軸番号1~6

複数の指示データを連結する例

readdata =  $Dpmv$ .  $Dpmv$  write (handle, '1, 100/2, -1000/G') 第1軸に100パルス、第2軸に-1000パルス、移動開始 戻り値の例 'OK2'

### def Dpmv\_close(handle):

デバイスをCLOSE 引数 : デバイスハンドル 戻り値 : なし

使用例 Dpmv.Dpmv\_close(handle)

# Dpmv.py を使ったプログラミング手順例

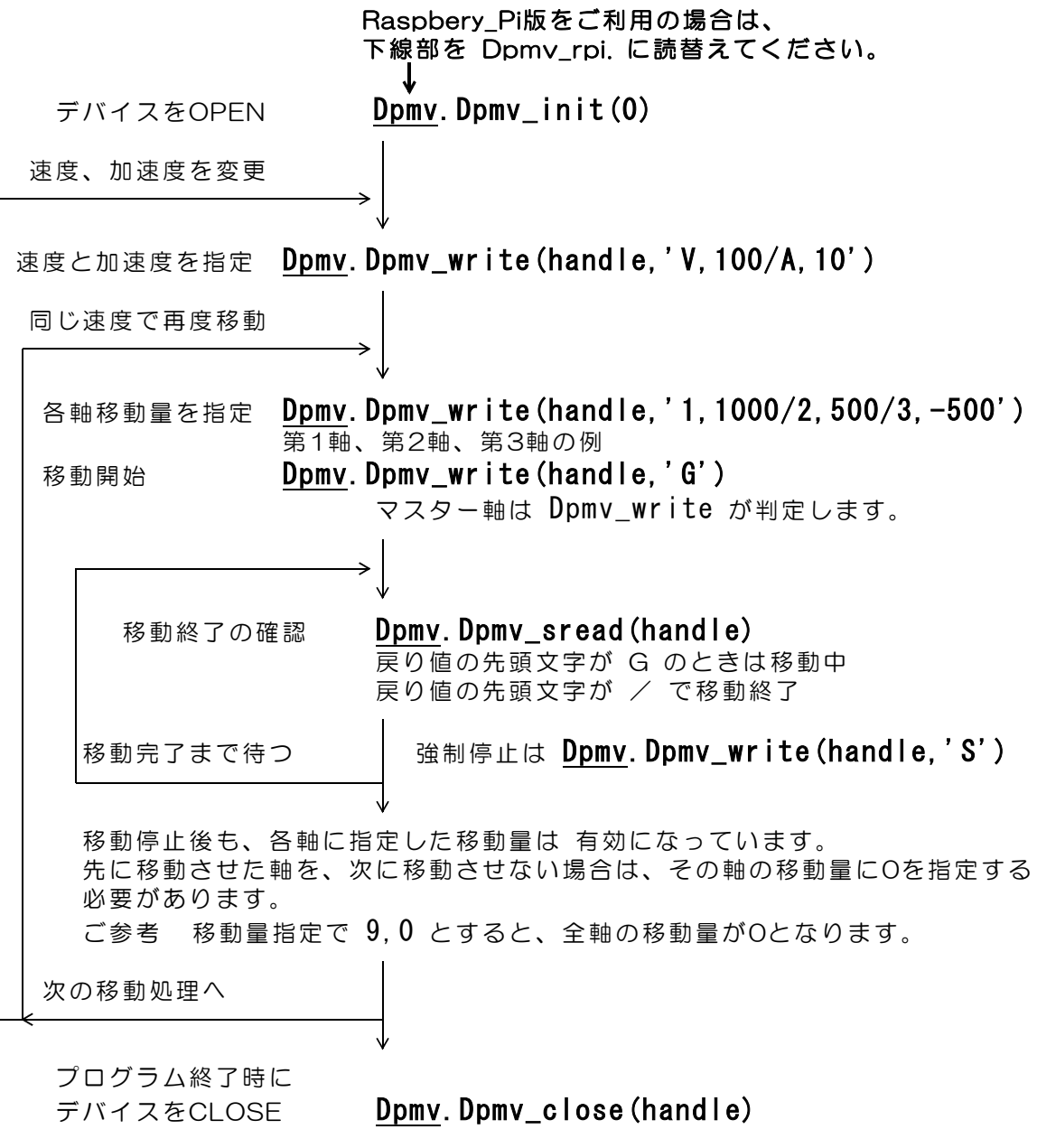

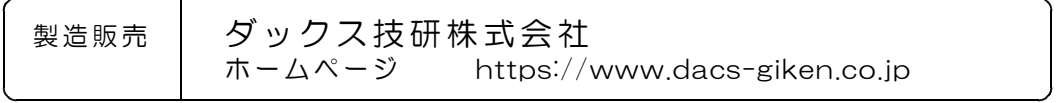

DACS25DPMV24708A